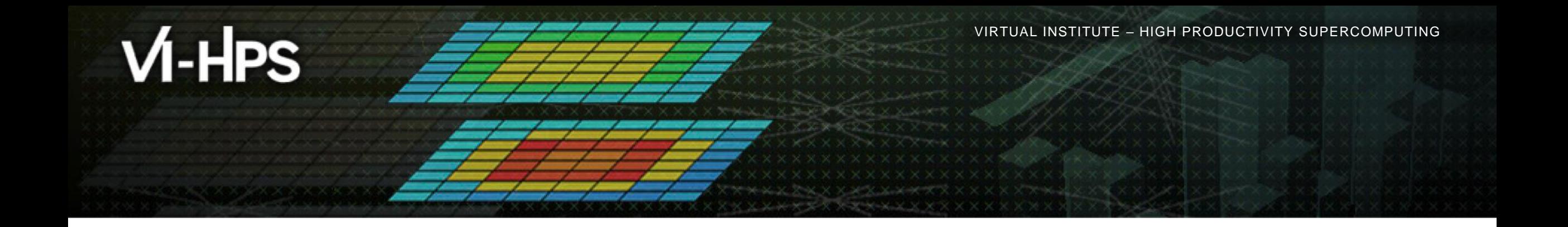

# **Hands-on:** *Turpan* **(Ampere Altra Q80-30 + 2 x A100) CloverLeaf\_OpenACC**

VI-HPS Team

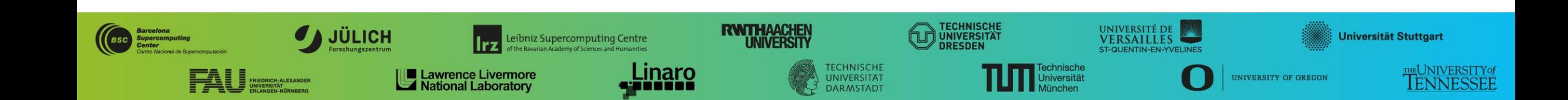

# **Tutorial exercise objectives**

- Familiarise with usage of VI-HPS tools
	- complementary tools' capabilities & interoperability
- Prepare to apply tools productively to *your* applications(s)
- Exercise is based on a small portable benchmark code
	- unlikely to have significant optimisation opportunities
- Optional (recommended) exercise extensions
	- analyse performance of alternative configurations
	- investigate effectiveness of system-specific compiler/MPI optimisations and/or placement/binding/affinity capabilities
	- investigate scalability and analyse scalability limiters
	- compare performance on different HPC platforms

…

#### **Setup for exercises**

- Connect to your training account on Turpan (with X11-forwarding)
	- % **ssh –X <yourid>@turpanlogin.calmip.univ-toulouse.fr**
- Set account and default environment (NVHPC + OpenMPI) via helper script

```
% source /tmpdir/vi-hps/opt/setup.sh
WORK=/tmpdir/$USER<br>WORK=/tmpdir/$USER
```
Copy tutorial sources to your WORK directory

```
% cd $WORK
% tar zxvf /tmpdir/vi-hps/material/handsons/CloverLeaf_OpenACC.tar.gz
% cd CloverLeaf_OpenACC
```
VIRTUAL INSTITUTE – HIGH PRODUCTIVITY SUPERCOMPUTING

# **Case study: CloverLeaf\_OpenACC**

- HPC mini-app developed by the UK Mini-App Consortium
	- Solves the compressible Euler (partial differential) equations in 2D using an explicit, second-order finite-volume method on a regular Cartesian grid
	- Part of Mantevo project and SPEC HPC benchmark suite
	- Available on GitHub: https://uk-mac.github.io/CloverLeaf/
- OpenACC-enabled MPI version written in Fortran90, run using short testcase
	- clover\_bm256\_short.in input deck: 15360x15360 cells, 87 timesteps (full-length clover\_bm256.in input deck does 2955 timesteps to reach validated solution)
	- Run with 2 MPI tasks-per-node so that each has a dedicated GPU
	- Run on 1 or more nodes to see its strong scaling performance: 3 nodes set for exercise
- Provided version of Makefile and sources customized for this tutorial
	- builds **clover\_leaf** executable in separate binary directory when using instrumentation

 $\times\times\times\times$  VIRTUAL INSTITUTE  $\times$  HIGH PRODUCTIVITY SUPERCOMPUTING

#### **CloverLeaf\_OpenACC source directory**

#### % **ls**

CHANGE LOG **clover.F90 clover.F90** parse.f90 InputDecks/ **clover leaf.F90** read input.f90 **Makefile** data.f90 report.f90 PdV.f90 definitions.f90 reset field.f90 PdV kernel.f90 field summary.f90 reset field kernel.f90 README.md field summary kernel.f90 revert.f90 accelerate.f90 flux calc.f90 flux care revert kernel.f90 accelerate kernel.f90 flux calc kernel.f90 start.f90 advec cell driver.f90 ftocmacros.h timer.f90 advec cell kernel.f90 generate chunk.f90 timer c.c advec mom driver.f90 generate chunk kernel.f90 timestep.f90 advec mom kernel.f90 **hydro.F90** update halo.f90 advection.f90 ideal gas.f90 update halo kernel.f90 **bin**/ **bin**/ **i**deal gas kernel.f90 update tile halo.f90 build field.f90 initialise chunk.f90 viscosity.f90 calc dt.f90 initialise chunk kernel.f90 viscosity kernel.f90 calc dt kernel.f90 pack kernel.f90 visit.f90

**bin.scorep**/ initialise.f90 update tile halo kernel.f90

#### 43 Fortran90 modules (3 with pre-processor macros), 16 for kernels (1 timer module in C)

VIRTUAL INSTITUTE – HIGH PRODUCTIVITY SUPERCOMPUTING

#### **CloverLeaf\_OpenACC: Makefile**

```
#Crown Copyright 2012 AWE
#
# This file is part of CloverLeaf.
#
 CloverLeaf is free software...
#
# Agnostic, platform independent Makefile for the CloverLeaf benchmark code.
 It is not meant to be clever in any way, just a simple build script.
#
# this works as well:-
#
# make COMPILER=PGI # == NVHPC
#
...
#PREP=scorep --openacc --cuda --user
MPI COMPILER=mpif90
C_MPI_COMPILER=mpicc
clover_leaf: *.f90 Makefile
      \overline{\varsigma}(PREP) \varsigma(MPI COMPILER) \varsigma(FLAGS) ...
...
```
#### No instrumentation by default

 $\times$   $\times$  wirtual  $\times$   $\times$  wirtual  $\times$ 

### **Building clover\_leaf**

```
% make 
mpicc -c timer_c.c
mpif90 -O3 -acc=gpu -ta=nvidia \
    data.f90 definitions.f90 pack kernel.f90 clover.F90 report.f90 timer.f90 \
    parse.f90 read input.f90 initialise chunk kernel.f90 initialise chunk.f90 build field.f90 \
    update tile halo kernel.f90 update tile halo.f90 update halo kernel.f90 update halo.f90 \
    ideal gas kernel.f90 ideal gas.f90 start.f90 generate chunk kernel.f90 generate chunk.f90 \
    initialise.f90 field summary kernel.f90 field summary.f90 viscosity kernel.f90 viscosity.f90 \
    calc dt kernel.f90 calc dt.f90 timestep.f90 accelerate kernel.f90 accelerate.f90 \
    revert kernel.f90 revert.f90 PdV kernel.f90 PdV.f90 flux calc kernel.f90 flux calc.f90 \
    advec cell kernel.f90 advec cell driver.f90 advec mom kernel.f90 advec mom driver.f90 \
    reset field kernel.f90 reset field.f90 hydro.F90 clover leaf.F90 visit.f90 \
    timer c.o \
    -o bin/clover_leaf
```
VIRTUAL INSTITUTE – HIGH PRODUCTIVITY SUPERCOMPUTING

### **CloverLeaf\_OpenACC jobscript for reference execution**

```
 Check jobscript
                                                                      then submit
% cd bin
% cat run.sbatch
#!/bin/bash
#SBATCH --job-name=CL_ACC # Job name
#SBATCH --nodes=3 # Total number of nodes requested
#SBATCH --gres=gpu:2 # Number of GPUs per node
#SBATCH --ntasks-per-node=2 # Number of MPI tasks per node (one per GPU)
#SBATCH --time=00:05:00 # Max. wall-clock time (hh:mm:ss)
#SBATCH --partition=small # Queue partition
module load openmpi/nvidia/4.1.4-gpu
mpiexec ./clover_leaf
% sbatch run.sbatch
```
#### **CloverLeaf\_OpenACC reference execution**

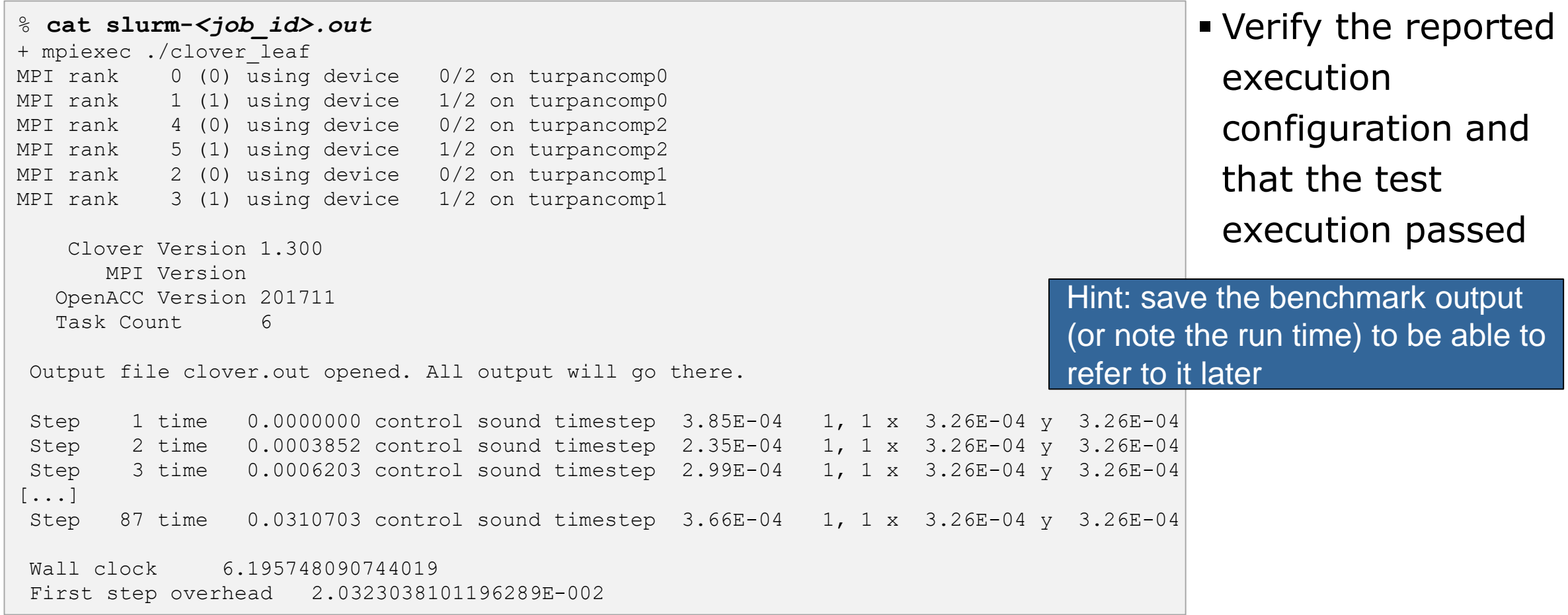